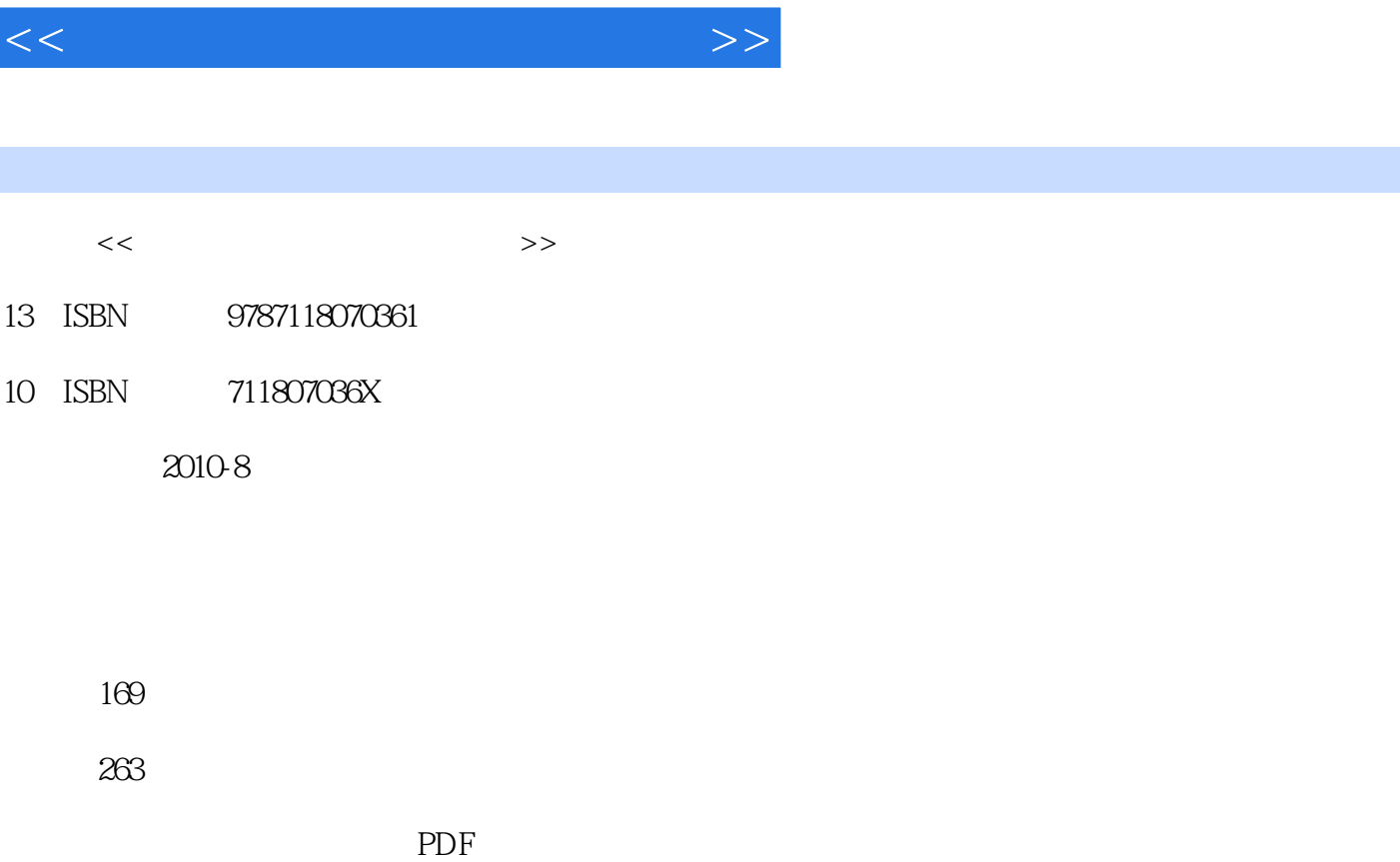

, tushu007.com

更多资源请访问:http://www.tushu007.com

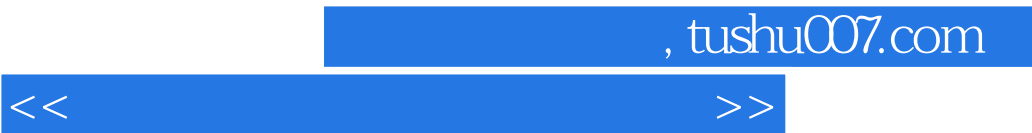

 $11 \t12$ 

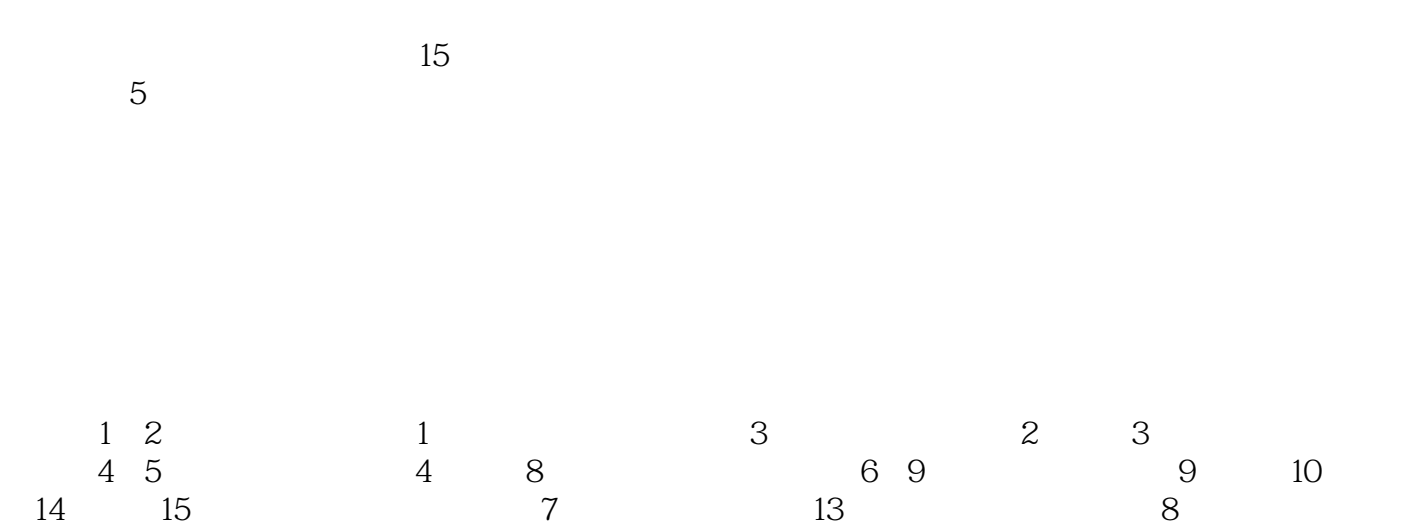

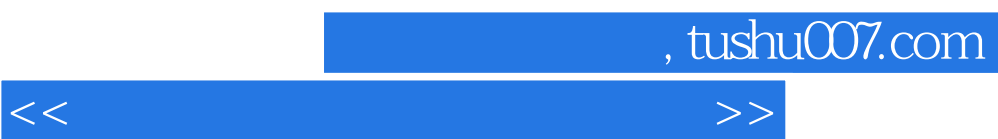

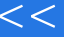

## , tushu007.com

 $<<$  the set of the set of the set of the set of the set of the set of the set of the set of the set of the set of the set of the set of the set of the set of the set of the set of the set of the set of the set of the set

 $1 \t1 \t1 \t1 \t1 \t2 \t1 \t1$  $1.2.2$  1.2.3  $1.2.3$  $1 \t3 \t1 \t4 \t2 \t2 \t1 \t2 \t2$  $221$  2.2.2  $23$  2.3  $24$ 3 Windows XP 3.1 3.2.2 3.2.1 Windows XP 3.2.2 Windows XP 3.2.3 Windows XP 3.2.3 Windows XP .4 Windows XP的程序管理 3.2.5 Windows XP系统设置 3.2.6 Windows XP的附件 3 .3 例题解析 3.4 习题第4章 文字处理软件Word 2003 4.1 知识要点 4.2 内容概要 4.2.1 Word 2003 4.2.2 4.2.3 4.2.4 表格的制作 4.2.5 图文混排 4.2.6 文档打印 4.3 例题解析 4.4 习题第5章 Excel 2003 5 1 5 2 5 2 1 Excel 2003  $5.2.2$   $5.2.3$   $5.2.4$  5.2.4 5.2.4 5.2.4  $5.2.3$  $2.5$   $5.2.6$   $5.2.7$   $5.3$   $5.4$ 6 PowerPoint 2003 6 1 6 2 6 2 1 PowerPoint  $2003$  6.2.2  $6.2$  6.2.3 演示 6.2.4 演示文稿的输出 6.3 例题解析 6.4 习题第7章 数据库管理软件Access 2003 7 1 7 2 7 2 1 7 2 2 Access 2003 基本操作 7.2.3 创建和维护表 7.2.4 数据库的查询 7.2.5窗体和报表 7.3 例题 解析 7.4 习题第8章 计算机网络基础及应用 8.1 知识要点 8.2 内容概要 8.2.1 a b  $8\,2\,2$  b  $8\,2\,3$  Internet  $8\,2\,3$ .4 Internet Explorer的使用 8.2.5 Outlook Express的使用 8.3 例题解析 8.4 习题第9章 网页制作软件FrontPage 2003 9.1 知识要点 9.2 内容概要 9.2.1 FrontPage 2003的基本  $9.2.2$   $9.2.3$   $9.2.4$  $9\;\; 2\;\; 5$  0.3  $9\;\; 4$  1 2 Windows XP 3 Windows XP 4 3 Windows 2 Windows XP  $5$   $6$  $7$  expansion 8 and 2 g  $10 \hspace{2.5cm} 11$ 12 Internet Explorer 13 Outlook Express 14 15  $\mathsf A$  and  $\mathsf B$  $(Nindows XP \tOffice 2003)$  $(20)$   $(80)$ 

## , tushu007.com

 $<<$ 

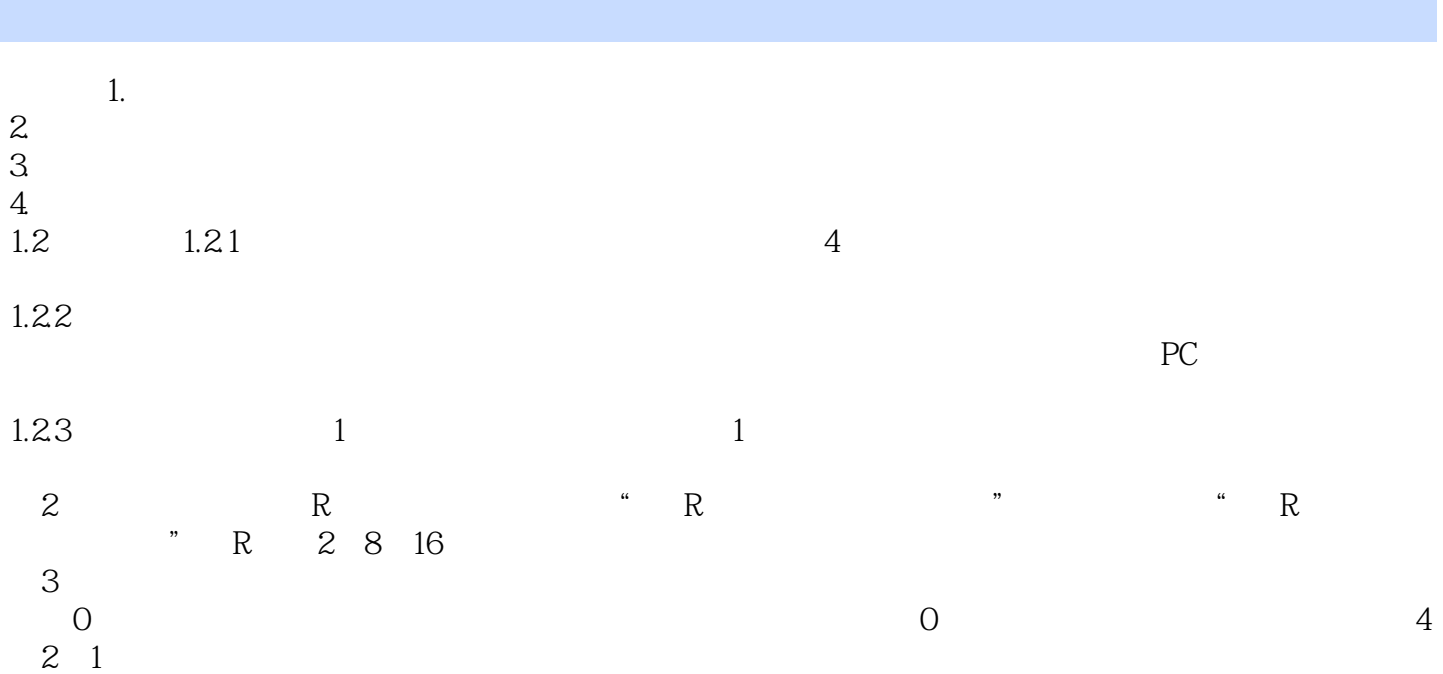

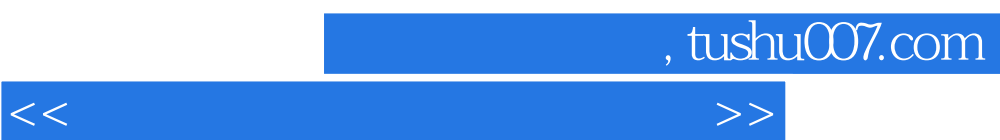

 $\kappa$  /  $\kappa$  /  $\kappa$ 

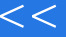

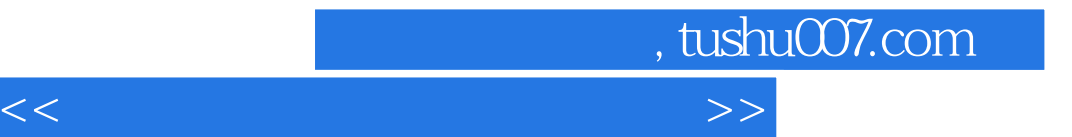

本站所提供下载的PDF图书仅提供预览和简介,请支持正版图书。

更多资源请访问:http://www.tushu007.com